# **Vivado从此开始(To Learn Vivado From Here)**

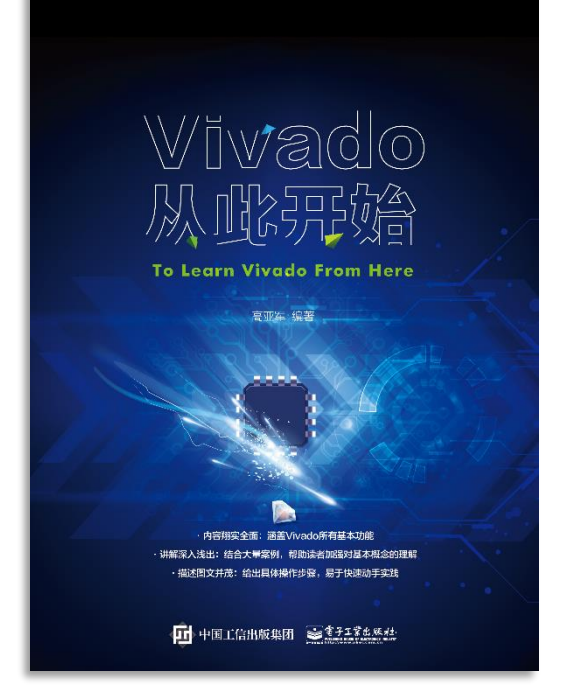

#### 本书围绕Vivado四大主题

- 设计流程
- 时序约束
- 时序分析
- Tcl脚本的使用

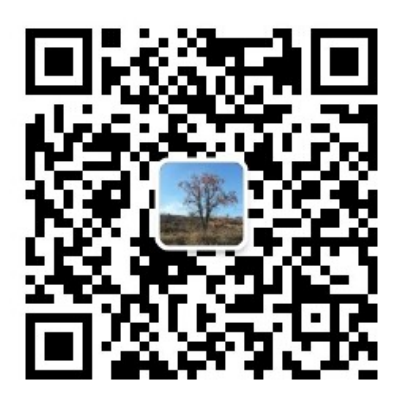

作者: 高亚军 (Xilinx战略应用高级工程师)

- 2012年2月, 出版《基于FPGA的数字信号处理(第1版)》 •
- 2012年9月, 发布网络视频课程《Vivado入门与提高》 •
- 2015年7月, 出版《基于FPGA的数字信号处理(第2版)》 •
- 2016年7月, 发布网络视频课程《跟Xilinx SAE学HLS》 •

◆ 内容翔实全面: 涵盖Vivado所有基本功能

◆ 讲解深入浅出: 结合大量案例, 帮助读者加强对基本概念的理解 ◆ 描述图文并茂: 给出具体操作步骤。易于快速动手实践

#### $\sum$  XII INX  $\sum$  all programmable.

# **EXALINX** ALL PROGRAMMABLE<sub>TM</sub>

### **TCL, Vivado One World**

**Part 5: Xilinx Tcl Store** 

**Lauren Gao** 

### **Tcl Sources in Vivado**

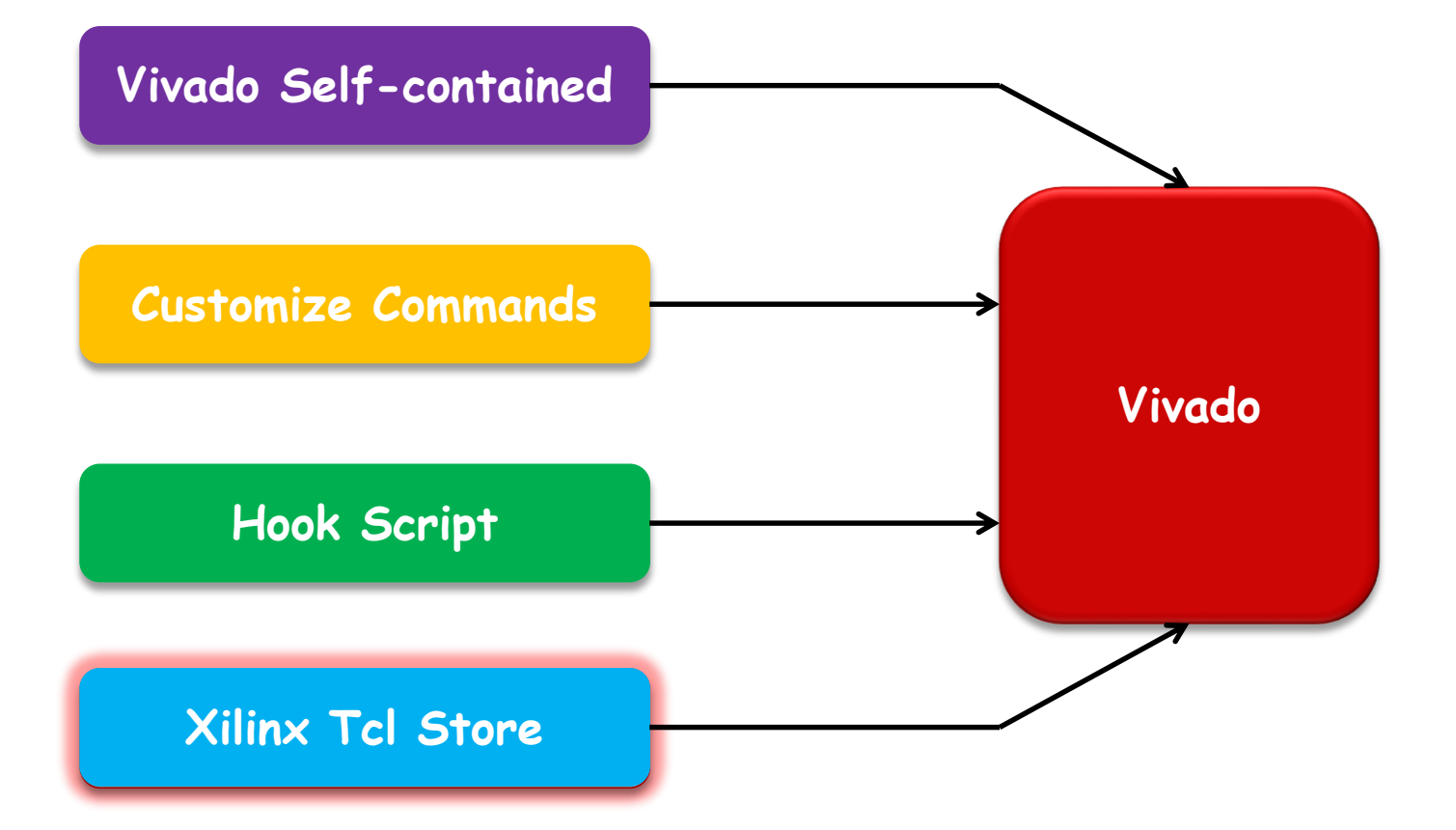

### **Introduction to Xilinx Tcl Store**

#### **Tcl - Tool Command Language**

- Common scripting language for all of Vivado
- Extremely important for constraining and debug

#### **A method to develop and share useful Tcl code**

- Xilinx
- 3rd Parties
- Customers and users

#### **Controlled Experience**

- Tested code no malware
- Native integration searching, using, packaging
- Common, basic coding standards
- Documentation and help

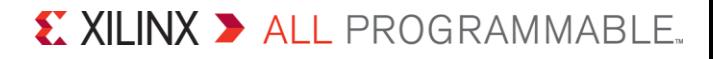

### **What's a Tcl App?**

#### **A module that has functionality that extends Vivado native Tcl**

- Consists of some code
	- one or more Tcl files, with procs
	- some packaging files (more Tcl)
	- A catalog xml file
	- An icon optional

#### **Tcl App Repository**

- A collection of Tcl Apps
- Repository is hosted by a 3rd party web server
- Latest versions of all apps are shipped with Vivado

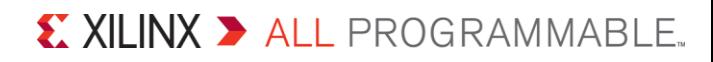

### **Architecture of Xilinx Tcl Store**

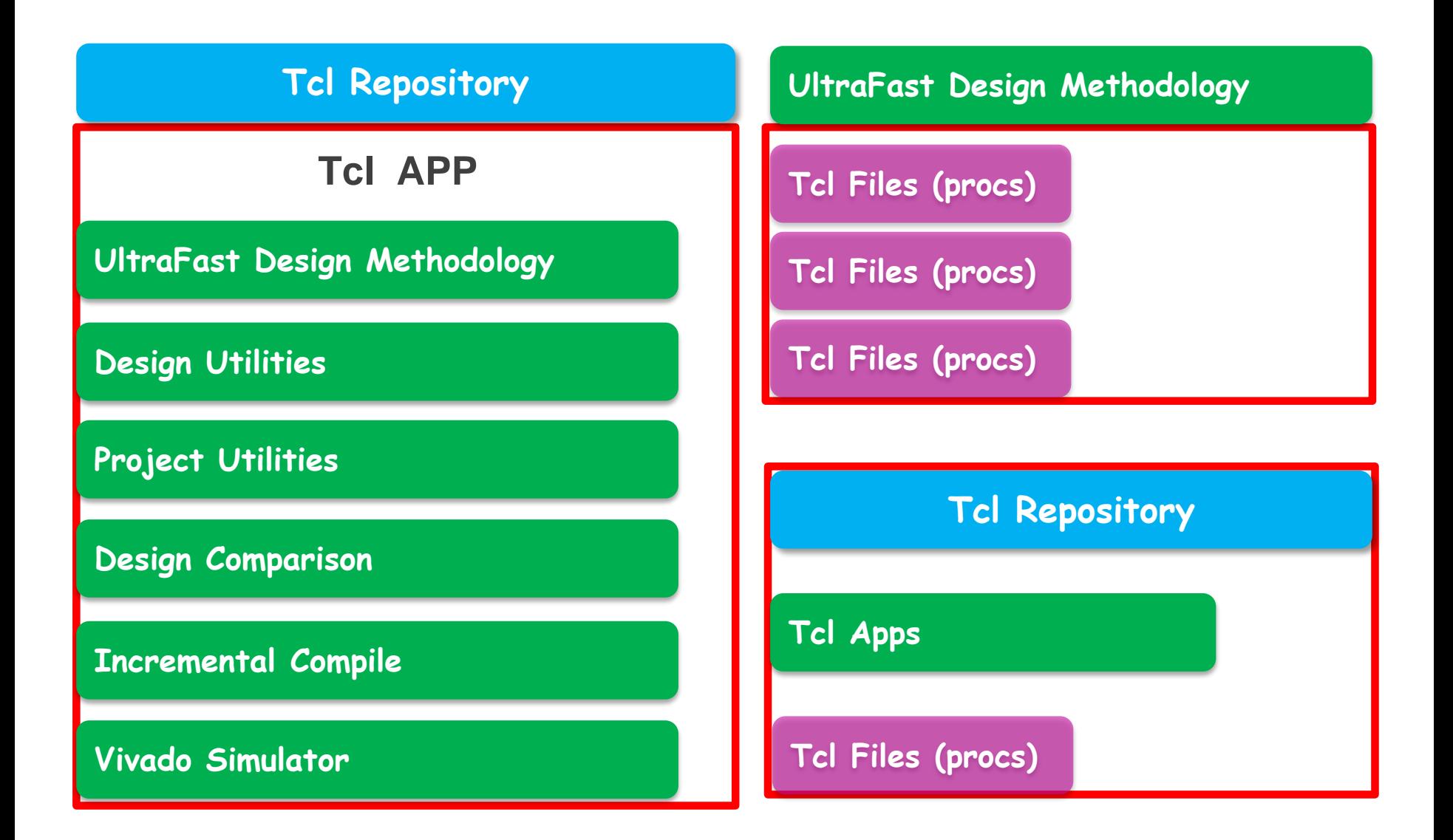

# **Installing an App**

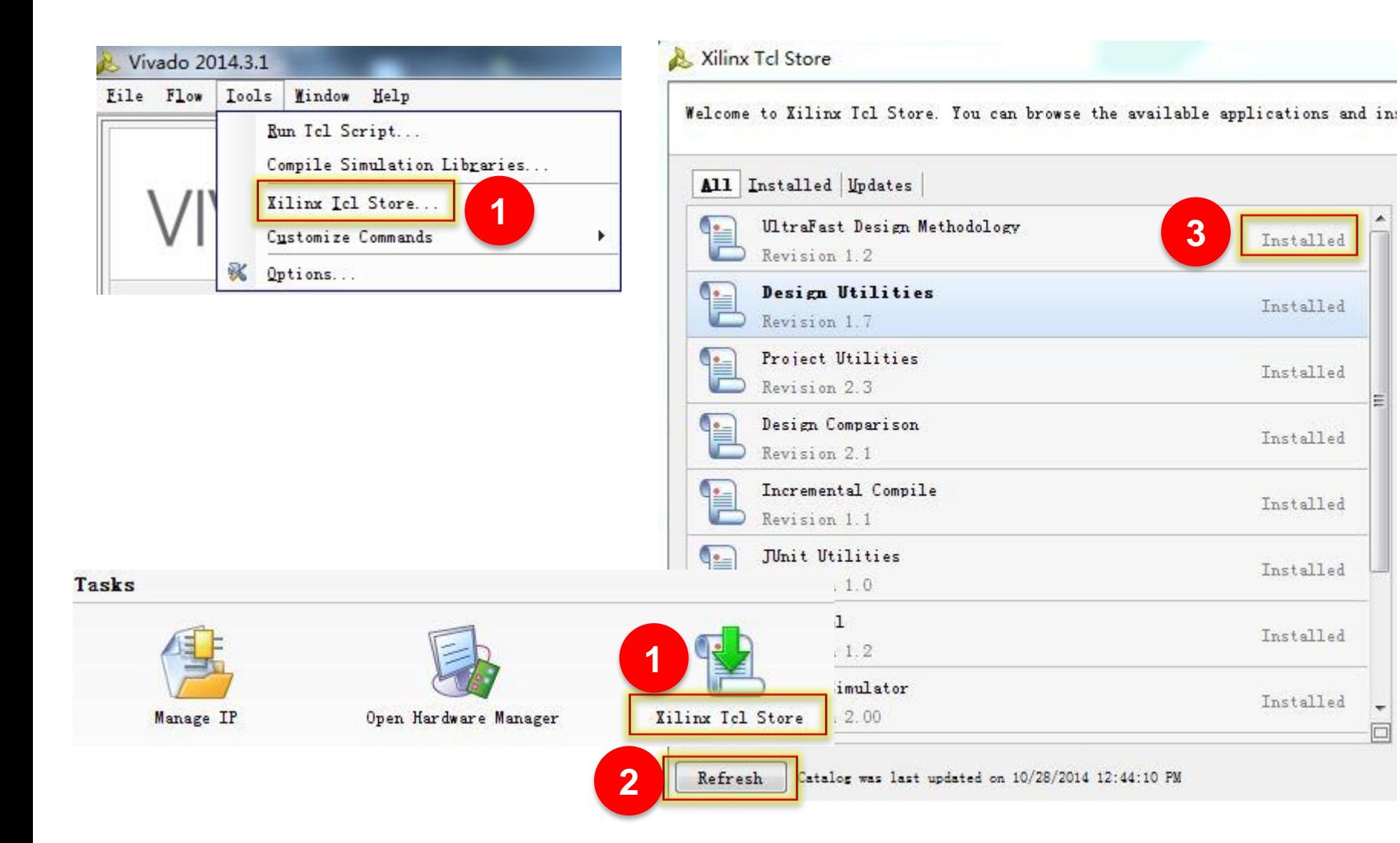

#### X XII INX > ALL PROGRAMMABLE.

 $\Box$ 

### **After Installing the Tcl App...**

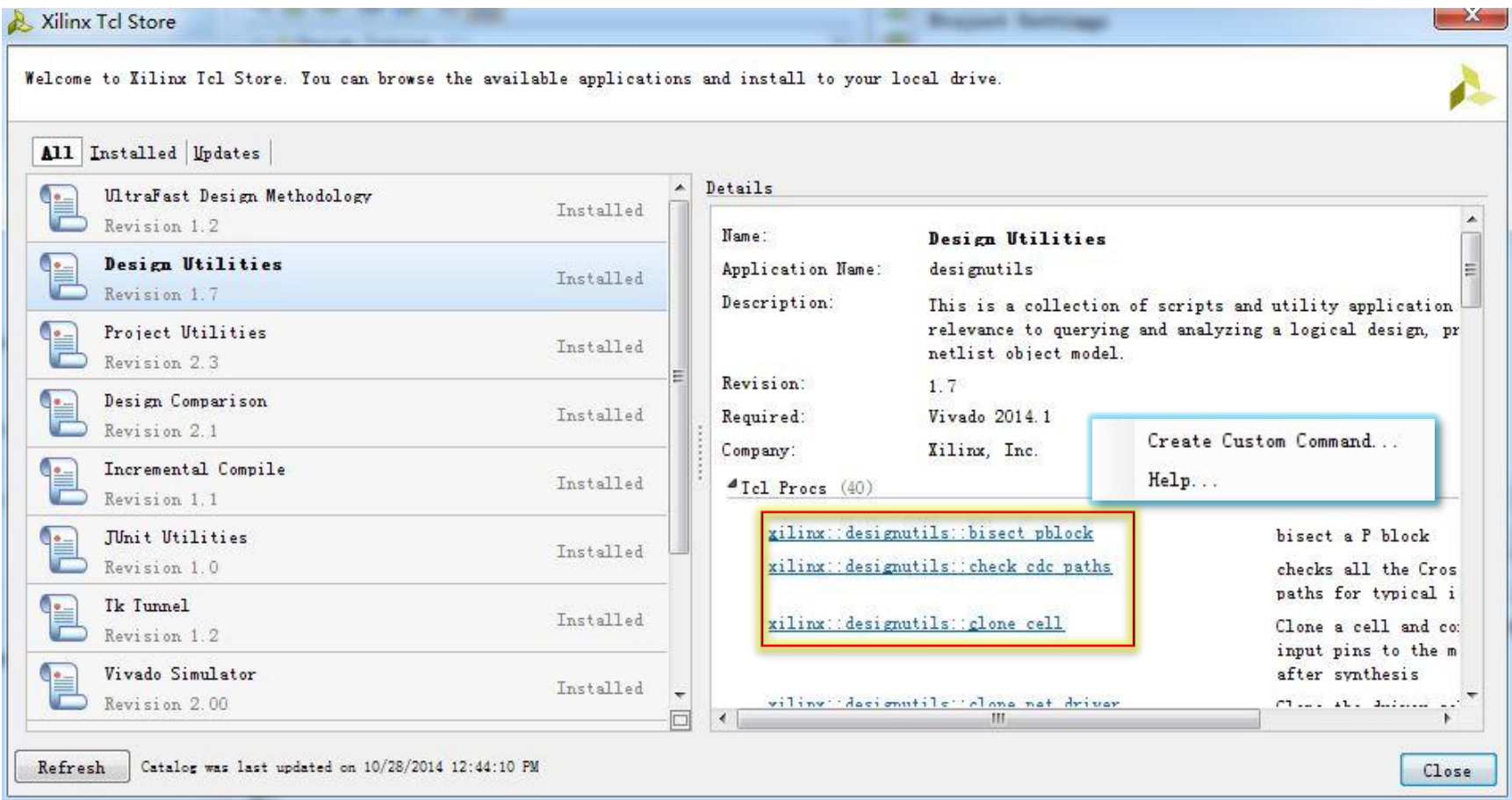

### **Accessing the Tcl procs from an Installed App**

**Once an app has been installed, all the procs that belong to this app can be accessed in two different ways**

- From the **::xilinx::myapp namespace::Tcl Proc**
- From the app namespace **::tclapp::mycompany::myapp**

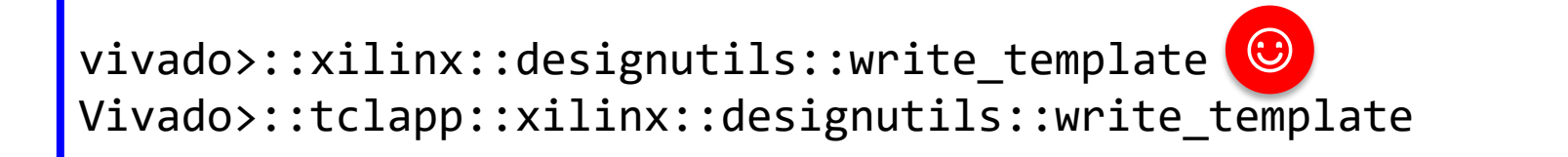

*The first way supports number of default command line arguments such as -help, -verbose and -quiet*

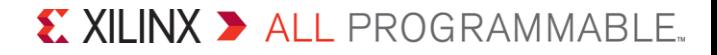

 $\odot$ 

# **Updating an App**

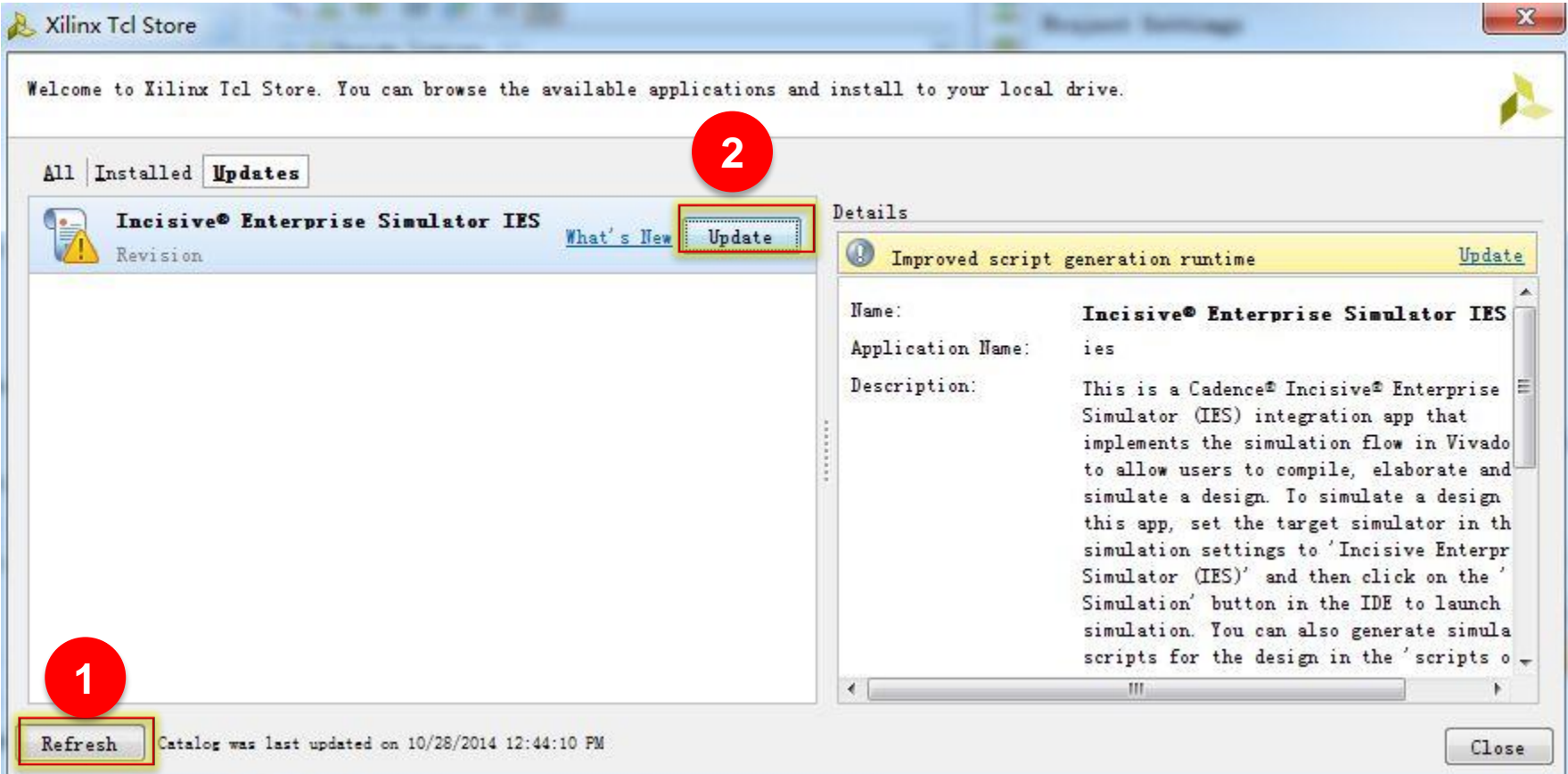

# **Uninstalling an App**

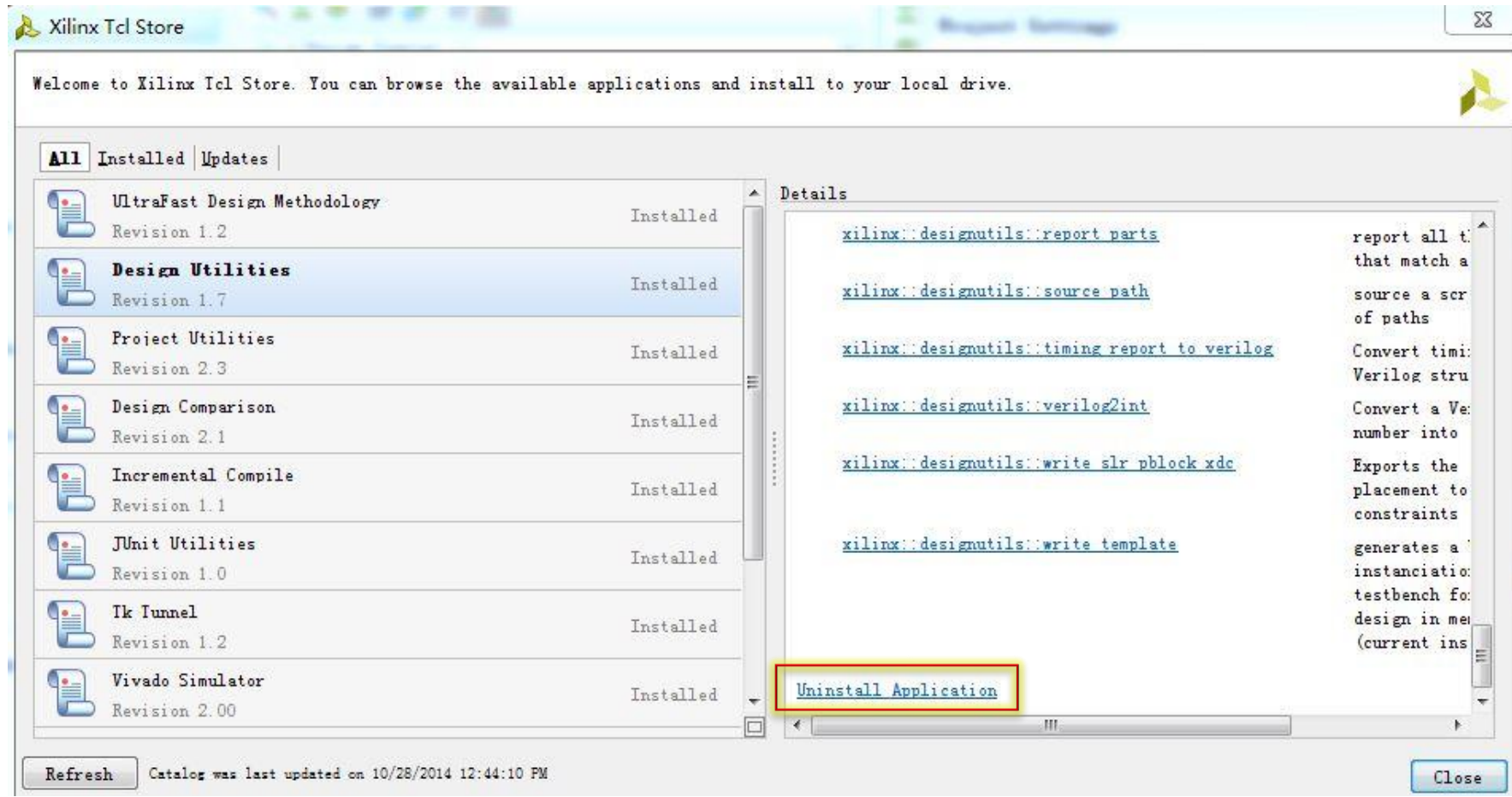

### **Additional Information for Contributors**

#### **Repository Hosted on GitHub:**

- https://github.com/Xilinx/XilinxTclStore
- **How to set up Git and GitHub:**
	- https://help.github.com/articles/set-up-git
- **Wiki explains how to contribute:**
	- https://github.com/Xilinx/XilinxTclStore/wiki/Xilinx-Tcl-App-Store-Home

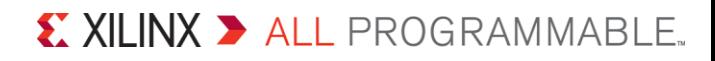

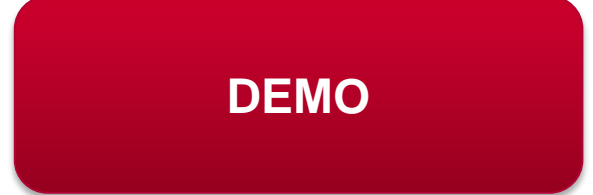

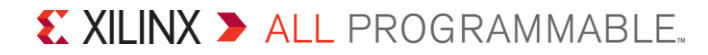